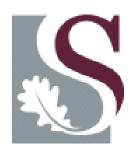

Biblioteek- en Inligtingsdiens 

Library and Information Service

# Making important decisions about publishing your research

Lucia Schoombee, Naomi Visser, Daléne Pieterse

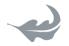

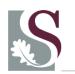

# Programme

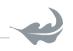

08:30 Welcome and introduction

08:40 Session 1: Reaffirms the reasons for publishing; the principles that regulate academic publishing; factors to keep in mind when selecting a journal in which to publish

**10:00** Tea break

**10:20** Session 2: Journal metrics, Open Access publishing and archiving your articles

11:40 Comfort break

11:50 Session 3: The South African research outputs accreditation system

**12:50** CLOSING

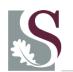

# Meet the presenters

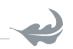

- Naomi Visser is a faculty librarian for Arts and Social Sciences and is also responsible for the Library's marketing portfolio (E-mail: nrv@sun.ac.za)
- Daléne Pieterse is positioned in the Division for Research Development where she is primarily responsible for research information (E-mail: (mver@sun.ac.za)
- Lucia Schoombee is head of the Research Commons and responsible for the communication portfolio of the Library (E-mail: lcs1@sun.ac.za)

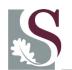

# Why this topic?

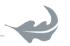

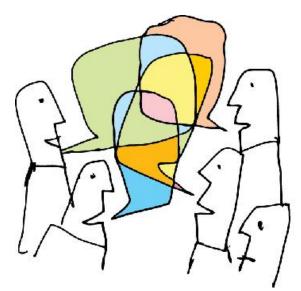

Complex environment. New journals have been established and we now have a wider range of outlets that serve as vehicles for our research.

**Filling a gap**. Workshops on academic writing/authorship, always allude to the importance of choosing the "right" journal, but often don't provide guidance on how to go about it.

**Strategic importance.** Where you publish will affect your success as an author and ultimately affect your career.

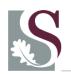

## So what?

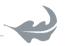

Making the "right" choice about where you publish can potentially

- Increase readership
- Increase citations
- Diminishing publication lag
- Determines government subsidy
- · It may play a role in performance evaluation

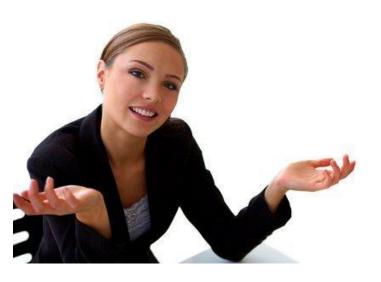

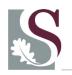

#### Outcomes

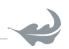

#### IN SHORT:

 This workshop is aimed at providing you with the necessary skills and knowledge to make informed decisions about where to publish your research.

By the end of the workshop, you should have a good idea where to send your work Whether, if you study birds, it should be
 "International Bulletin of Ornithology" or
 "Birdwatcher's Newsletter"!

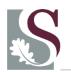

# Note the parameters

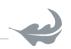

- It's only about journals
- For beginners
- The focus is on journal attributes, indicators, and other aspects related to selecting a suitable journal, and NOT on academic writing and authorship
- Presenters expertise we know the tools and the environment

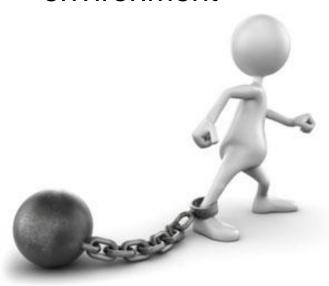

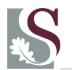

## Contents of Session 1

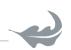

- Why publish
- Concepts and principles related to scientific literature
- Peer review system
- Finding journals in a subject field
- Attributes of a "good" journal
- Match article type to journal type
- Author guidelines
- General considerations

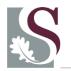

# Why publish

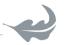

- Advancement of human knowledge
- Career advancement
- Money?

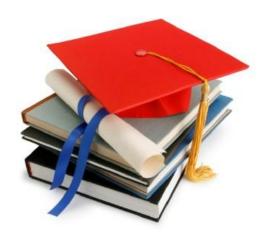

"Students write their degrees. Academics write their careers... Writing is a currency in academia."

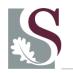

# Principles related to scientific literature

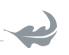

#### General principles

- Originality
- Describe methods and resources (allow replication)
- Integrity with relation to data
- Thorough statistical analysis
- All relevant literature must be cited
- Indicate "lead" author
- Include only authors who have contributed directly at intellectual/conceptual level
- Clearly specify speculative deductions and postulations and keep to minimum
- Acknowledge funding, disclose affiliation of authors
- "Publication date" and "date of submission" included in published version
- Post publication detection of errors retracted in print of same journal
- One full record preferred over a series of scattered short publications

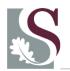

# Peer review system

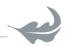

# The integrity of scientific literature is protected by:

- Author
- Editor
- Peer review

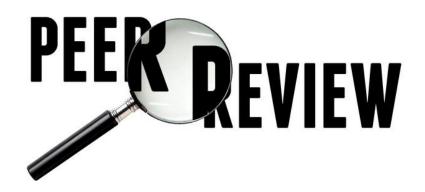

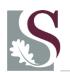

# Finding journals in which to publish

- Choose the journal at the very beginning
- Different journals have different stylistic specifications and mandates
- You may not submit your article to more than one academic journal at a time
- If your article is rejected by one journal, you can consider submitting it to a second

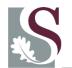

## Create a shortlist

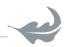

- Subject guides by faculty librarians
- ISI Journal Citation Reports
- SciVal Experts
- Browse the A-Z list of e-journals
- Browse the library's journal shelves
- Ask your supervisor
- Analyse your own citations

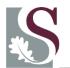

# S Evaluate your shortlist

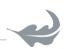

- Accreditation
- Impact factor
- Other factors to consider

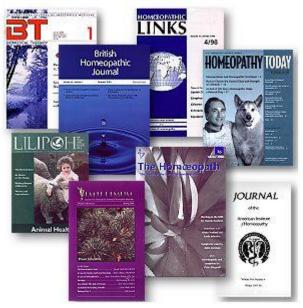

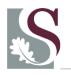

# Additional factors to keep in mind when choosing a journal

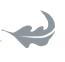

- Reputation of the journal and the publisher
- Scope and focus of the journal
- Turnaround time / publication lag
- Included in prominent indexes
- Longevity
- Editorial standards / Journal information
- Acceptance rate
- Cost
- Rights for authors
- Type of publication

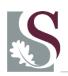

# Match article type to type of journal

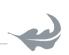

#### Types of journals

- Traditional academic research journal
- Letters journal
- Review journal
- Professional journal / magazine

#### Types of journal manuscripts

- Original article
- Rapid Communication
- Review Article
- Case Study
- Theoretical article

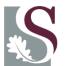

# Author guidelines

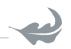

#### PEDIATRICS

OFFICIAL JOURNAL OF THE AMERICAN ACADEMY OF PEDIATRICS

#### **Author Guidelines**

- Introduction
- Acceptance Criteria
- Publication Ethics
- Journal Style
- Manuscript Preparation
- Title Page
- Clinical Trials
- Contributors' Statement Page
- Article Types
- Regular Article
- Case Report
- Commentary
- Ethics Rounds
- Monthly Feature
- Pediatrics Perspectives
- Quality Report
- Review Article, Systematic Reviews and Meta-Analyses
- Special Article
- State-of-the-Art Review Article
- "From the American Academy of Pediatrics"
- Figures, Tables, and Supplementary Material
- Manuscript Submission
- Errata
- eLetters and Letters to the Editor
- Supplements to Pediatrics
- Contact Information

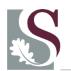

## Exercise 1

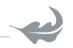

1. Find the author guidelines for *Muziki:*Journal of Music Research in Africa and indicate which reference system is used by this journal.

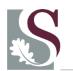

# General considerations

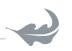

- Listing of authors
  - Only individuals who made a substantial intellectual contribution may be listed as co-authors.
  - Others are acknowledged.
  - Co-authors are listed in order of contribution, from most to least.
- Create a unique author name to ensure that you are able to track citations to your research and that your research can be found continuously
  - e.g. Researcher ID <a href="http://www.researcherid.com/">http://www.researcherid.com/</a>
- Early rejection is often due to poor preparation
  - Failure to meet submission requirements
  - Incomplete coverage of the literature
  - Poor language/grammar use
- An article may only be submitted to one journal at a time!

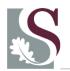

## Contents of Session 2

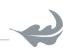

#### **Journal metrics**

- What is it?
- Four indicators: (1) Impact factor (2) Scimago Journal Rank (3) Source-normalised Impact per Paper, (4) Google Metrics

#### **Open Access**

- What is it?
- What are the benefits?
- Where to find journals
- Funding

#### **Archiving your articles**

SUNScholar

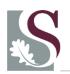

## Journal metrics

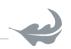

- Journal metrics use citation analysis to
  - measure the performance of scholarly journals
  - provide rankings of journals
- A citation to a paper is a form of endorsement and ultimately expresses significance
- Various metrics use different methods and offer different perspectives

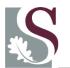

# Data sources for metrics

#### Three main sources exist for citation analysis:

- Thomson Reuters Web of Science
- Elsevier's <u>Scopus</u>
- Google Scholar

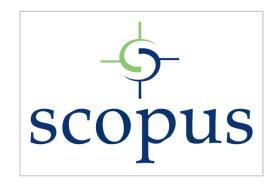

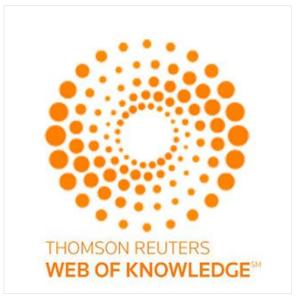

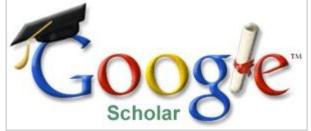

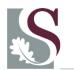

# S Journal Impact factor

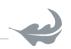

- Developed by ISI (now Thompson Reuters) in 1960's
- Also known as JIF (Journal Impact Factor)
- Most well-known journal metric, most notorious
- Represents the impact a journal has in relation to other journals in a specific field
- Measures the frequency with which the average article
  - in a journal has been cited in particular year
- · Despite criticism, widely used

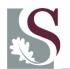

## S JIF formula

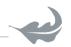

The calculation of the impact of a journal is based on the average number of times the articles of a journal is cited in a two year period

E.g., the 2011 Impact factor for the journal *Cell* =

Number of times cited during 2009

Number of articles 2009 & 20

= 32.403

Based on research articles and reviews only — not news articles, commentary, etc.

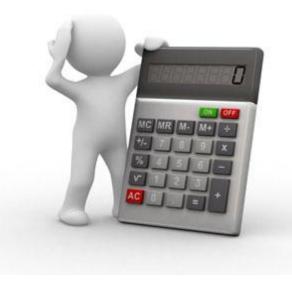

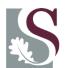

## Criticism of JIF

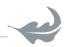

- Cannot compare across subject fields
- Limited subset of journals
- Biased toward English
- Short (two year) snapshot
- Is an average
- Includes self-citations
- Only includes "citable" articles
- Expensive

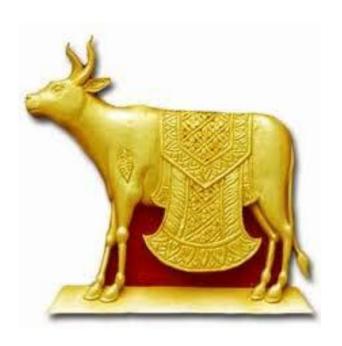

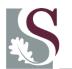

## Different routes to JIF

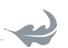

A few routes exist which lead to the Journal Citation Reports (JCR) where JIF is published annually

- <u>Library homepage (library.sun.ac.za)</u> > Search > E-databases > Journal Citation Reports.
- <u>Library homepage</u> > Subject guides > Bibliometrics and citation analysis
- <u>SU homepage</u> > Research and Innovation > Division for Research Development > Outputs and Accredited Journals > Accredited journals
- <u>Library homepage</u> > Search > E-databases
   > Web of Science > Additional resources
- Select <u>JCR Science edition</u>
- Find a journal, e.g.: "Journal of Energy in Southern Africa"

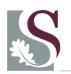

## Exercise

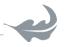

- 1. Provide the Impact Factor for Southern African Journal of HIV Medicine
- 2. Provide the Impact Factor for Cell Cycle

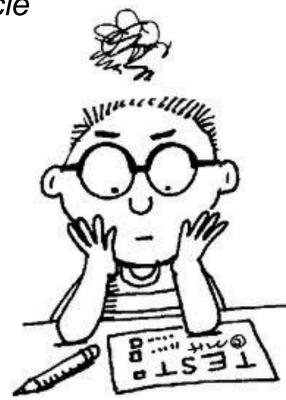

# S SCImago Journal Rank

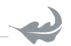

- Alternative to Impact Factor
- Open Access
- Developed by SCImago lab, based on Scopus data
- Includes 19 400 journals from 1996
- Engine similar to Google PageRank™ algorithm
- Regarded as a "prestige metric"

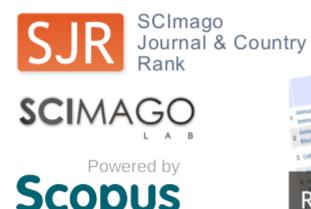

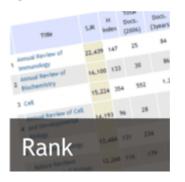

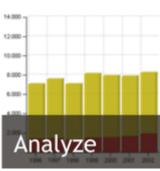

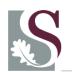

#### About SJR

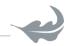

• The SJR indicator assigns different values to citations depending on the importance of the journals where they come from.

This way, citations coming from highly important journals will be more valuable and hence will provide more prestige to the journals receiving them.

## Find SJR

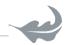

- To find the SJR indicator, go to:
   <u>Library homepage (library.sun.ac.za)</u> > Search > E-databases > Scopus > Click on Sources in the top horisontal menu bar
- Go directly to: <a href="http://www.scimagojr.com/">http://www.scimagojr.com/</a>>

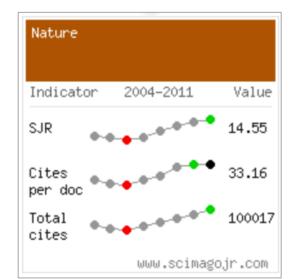

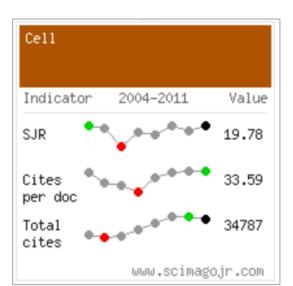

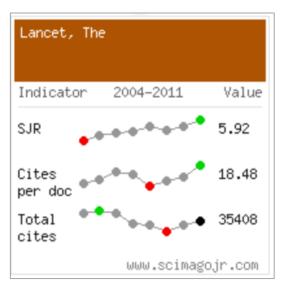

# SSNIP

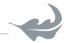

- SNIP = Source-Normalized Impact per Paper
- Created by Prof Henk Moed at University of Leiden
- Citations are weighted based on the number of citations in a subject field (If there are fewer total citations in a research field, then citations are worth more in that field)
- Aims to allow direct comparison of sources in different subject fields
- Corrects the differences between subject fields
- E.g. Mathematics, Engineering and Social Sciences tend to have lower values than titles in Life Sciences

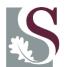

#### Find SNIP

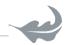

- To find the SNIP indicator, go to:
   <u>Library homepage (library.sun.ac.za)</u> > Search > E-databases > Scopus > Click on Sources in the top horisontal menu bar.
- In the search box to the right, type the title of the journal e.g. African Journal of AIDS Research

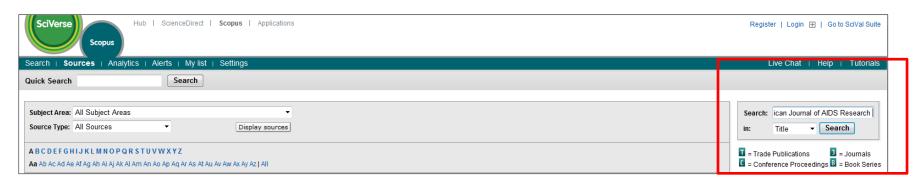

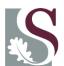

# Citation Analyser

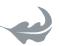

| Journal Analyzer                                                          |                   |                                                                                                    |                                      |                                   |           |                           |                     |           |                     |
|---------------------------------------------------------------------------|-------------------|----------------------------------------------------------------------------------------------------|--------------------------------------|-----------------------------------|-----------|---------------------------|---------------------|-----------|---------------------|
|                                                                           |                   |                                                                                                    |                                      |                                   |           |                           |                     |           |                     |
| Search CELL Journal Title ▼                                               |                   |                                                                                                    | Show journals in: Line Chart   Table |                                   |           |                           |                     |           | ? About calculation |
| Limit by Subject Area                                                     | ▼                 | SJR                                                                                                    | SNIP                                 | Citations                         | Docs      | Percent Not Cited         | Percent Reviews     |           |                     |
|                                                                           |                   |                                                                                                    |                                      |                                   |           |                           |                     |           |                     |
| Show • SJR SNIP ISSN                                                      |                   | . 36 -                                                                                                    |                                      | <b>A</b>                          |           |                           |                     |           |                     |
|                                                                           | Search            | 32 -                                                                                                    |                                      |                                   |           |                           |                     |           |                     |
|                                                                           |                   | 28 -                                                                                                    |                                      | `                                 |           |                           |                     |           |                     |
| Results: 158 Sources Found (Double-click                                  | k or drag to add) | 24 -                                                                                                    |                                      |                                   | 1         |                           |                     |           |                     |
| lournal Title                                                             | SJR               | (0 20 -                                                                                                    |                                      |                                   |           |                           |                     |           |                     |
| Cancer Cell                                                               | 12.504            | چ کا ا<br>اور کا اور کا اور کا اور کا اور کا اور کا اور کا اور کا اور کا اور کا اور کا اور کا اور کا اور کا اور کا اور کا |                                      |                                   |           |                           |                     |           |                     |
| Cancer Cell International                                                 | 0.761             |                                                                                                    |                                      |                                   |           |                           |                     | •         |                     |
| Cell                                                                      | 19.779            | 12 -                                                                                                    |                                      |                                   |           |                           |                     | **        |                     |
| Cell Adhesion and Migration                                               | 0.965             | 8 -                                                                                                    |                                      |                                   |           |                           |                     |           |                     |
| Cell Biochemistry and Biophysics                                          | 1.543             | 4 -                                                                                                    |                                      |                                   |           |                           |                     |           |                     |
| Cell Biochemistry and Function                                            | 0.510             | 0 -                                                                                                    |                                      |                                   |           |                           |                     |           |                     |
| Cell Biology International                                                | 0.503             |                                                                                                    | 1996                                 | 1998 200                          | 0 200     |                           |                     | 010 201   | 12                  |
| Cell Biology and Toxicology                                               | 0.619             |                                                                                                    |                                      | 2                                 | Zoom Year |                           |                     |           |                     |
| Cell Calcium                                                              | 1.469             | <b>.</b>                                                                                                    |                                      |                                   |           | 1996                      | 2013                |           |                     |
| Cell Communication and Adhesion<br>Calculations Last Updated: 03 Sep 2012 | 0.696             | Note: Sc                                                                                                    |                                      | not have comp<br>ated: 03 Sep 201 |           | n information for article | es published before | 1996.     |                     |
|                                                                           |                   | Journal                                                                                                    | s In Chart                           |                                   |           |                           |                     | ¥ Clear   | r Chart             |
|                                                                           |                   | ≜ Scier                                                                                                    | ce                                   |                                   |           |                           |                     | Show info | ×                   |
|                                                                           |                   | ■ Natur                                                                                                    |                                      |                                   |           |                           |                     |           | •                   |
|                                                                           |                   |                                                                                                    |                                      |                                   |           |                           |                     |           | -                   |

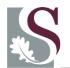

# Google Metrics

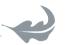

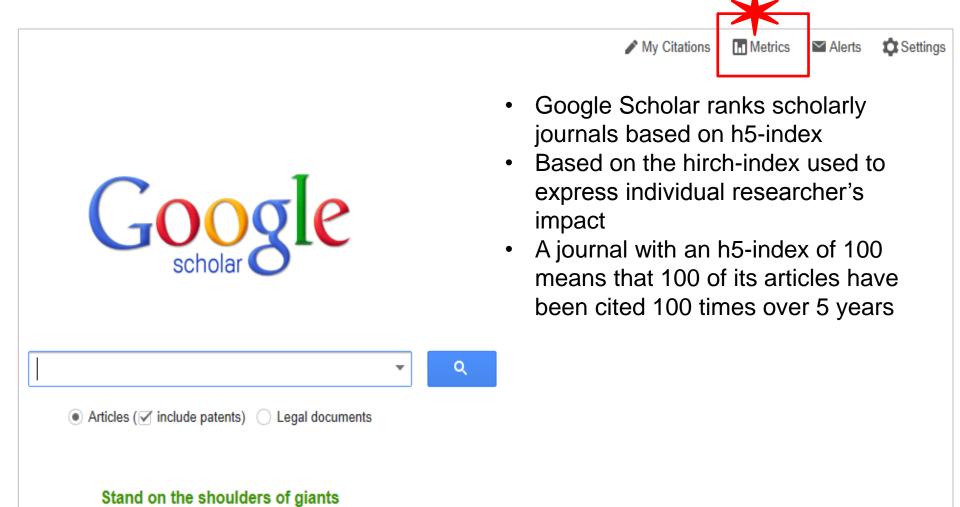

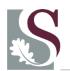

## Exercise

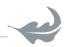

- 1. Provide the **SJR** for:
  - a) American Journal of Sports Medicine
  - b) Sports Medicine
- 2. Provide the **SNIP** for:
  - a) South African Journal of Geology
- 3. Use Google Scholar Metric and provide the respective h5-index for
  - a) Cell
  - b) Lancet

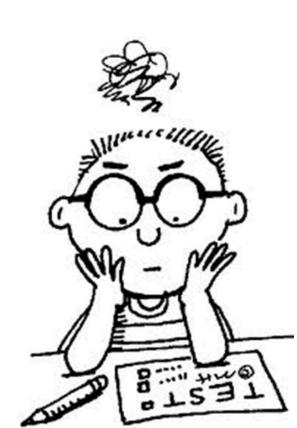

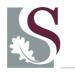

# S Choosing Open Access

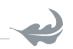

- Movement to harness Internet capabilities
- Berlin Declaration on Open Access to Knowledge in the Sciences and Humanities
- Objective is to make research material easily accessible to ALL

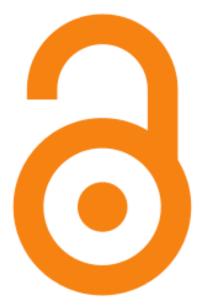

- Traditional journals' business model = subscriptions
- Open Access business model = author/research funds

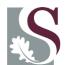

#### S Green and Gold

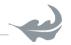

- Green Open Access = self archiving
- Gold Open Access = open access journal

**Creative Commons** licenses authors grant a non-exclusive license to the publisher to distribute their work

**CC-BY** unrestricted reuse of content, subject to attribution

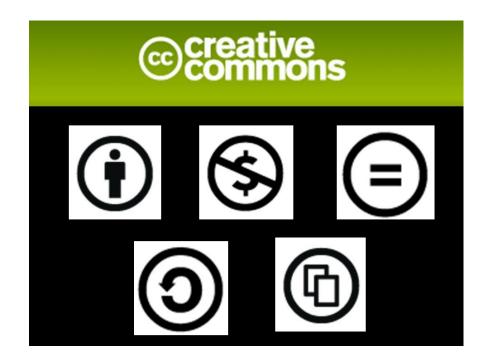

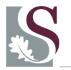

# Benefits of Open Access

- Increased visibility
- Increased usage
- Increased impact
- Access to those who cannot afford
- Centrally & safely archived
- Reviewed by all ...

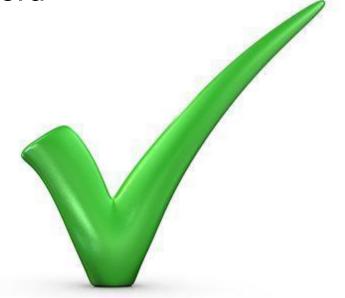

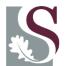

#### OA at Stellenbosch

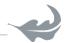

#### http://library.sun.ac.za/English/services/az/oa/Pages/default.aspx

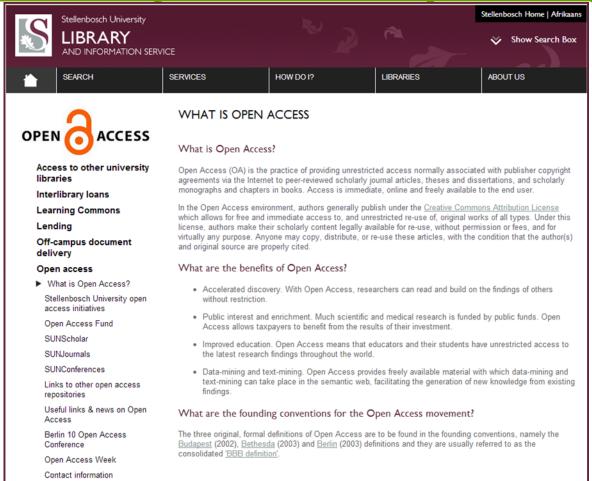

Or, follow the path: <u>Library homepage (library.sun.ac.za)</u> > Services > Open Access

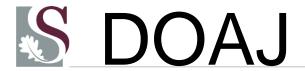

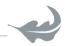

#### www.doaj.org

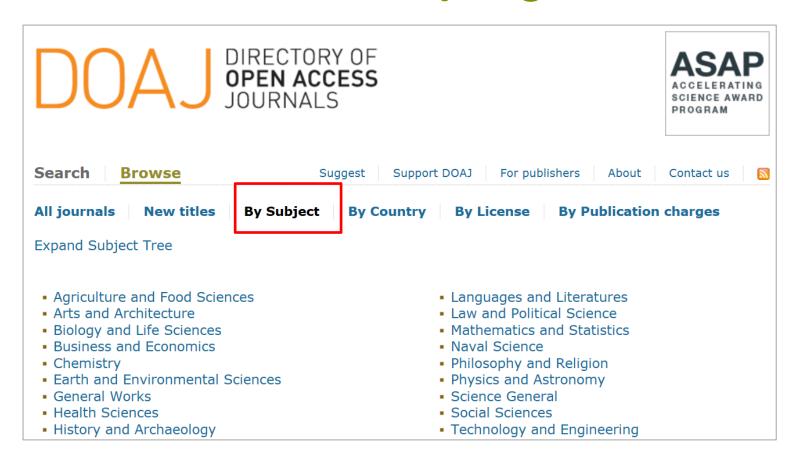

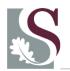

## Exercise

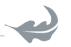

- 1. Provide the name of an Open Access Journal in the subject fields of:
  - a) mathematics
  - b) statistics

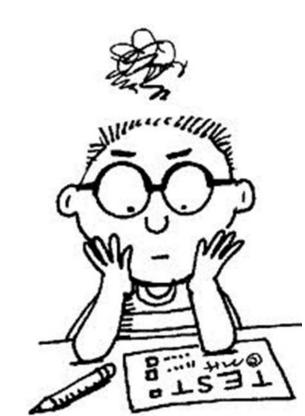

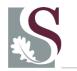

# S Open Access Fund

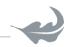

http://library.sun.ac.za/English/services/az/ oa/Pages/su-oafund.aspx

- Fund to support SU researchers
- Institutional memberships with Open Access publishers
- Subsidise author fees of legitimate OA journals
- Subsidise author fees for publishing in hybrid journals
- All co-authors to be affiliated to SU
- Journals should be accredited / approved list of DHET
- Online form

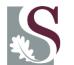

#### Self archive

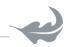

- Why self archive your research article
- Institutional repository (SUNScholar)
- Steps to follow for adding articles to SUNScholar

#### http://scholar.sun.ac.za/

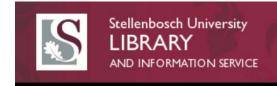

SUNScholar Research Repository

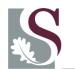

#### References

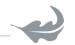

**Badenhorst, C.** 2010. *Productive writing: Becoming a prolific academic writer.* Pretoria: Van Schaik.

Becker, L. & Denicolo, P. 2012. Publishing journal articles. London: Sage.

**Belcher, W.L.** 2009. Writing your journal article in 12 weeks: A guide to academic publishing success. London: Sage.

**Brown, T.** Journal quality metrics: Everything you wanted to know but were afraid to ask!. Monash University [Online]. Available:

http://www.monash.edu.au/campuses/peninsula/assets/images/pdfs/journal-quality-metrics.pdf . [2013, 21 May].

**Choudhury, S., & Chakraborty, U.S.** 2010. The impact of impact factors in measuring research quality. *Assam University Journal of Science and Technology*, *5*(2), 50-52.

**Gevers, W.** The concept of 'The (scientific/scholarly) literature'. Academy of Science of South Africa: Online Scientific Writing, Module 1. [Online]. Available: <a href="http://www.assaf.co.za/osc/introduction">http://www.assaf.co.za/osc/introduction</a>. [2013, 19 May].

**Harzing, A.** 2011. The publish or perish book, part 3: doing bibliometric research with Google Scholar. Melbourne: Tarma software research.

**Leydesdorff, L.** 2008. Caveats for the use of citation indicators in research and journal evaluations. *Journal of the American Society for Information Science and Technology*, 59(2), 278-287.